## Sharing

## Overview

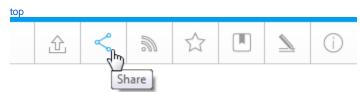

Users can share reports with others on an ad hoc basis.

## Share Types

There are three types of report sharing available:

| Distribution | Allows the user to send a report to a user's system Inbox.            |
|--------------|-----------------------------------------------------------------------|
| Email        | Allows the user to send a report to another user via a one-off email. |
| Embedding    | Allows the user to embed a report into an HTML, Wiki, or Blog page.   |

You can set the email permissions to restrict the way a report may be emailed to external parties during the report save process.Ad Hoc Email Settings

See Report & Edit Menus for more information.

top